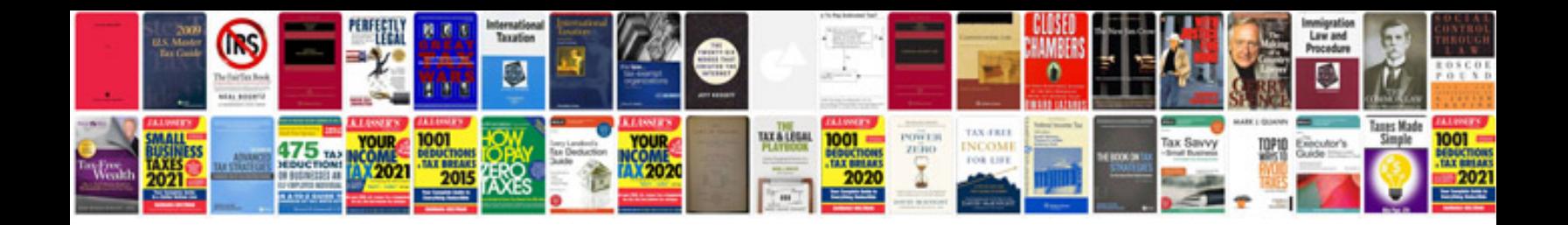

**P144a ford code**

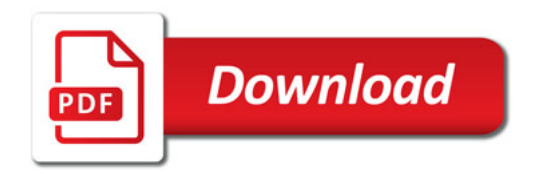

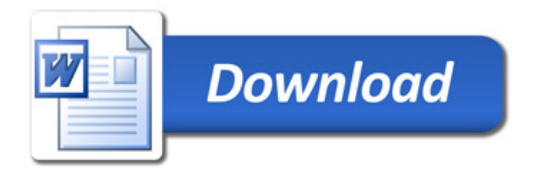